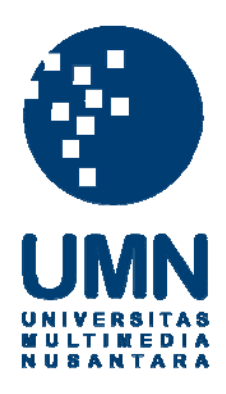

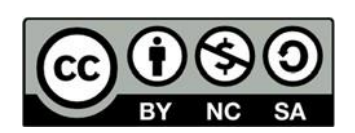

# **Hak cipta dan penggunaan kembali:**

Lisensi ini mengizinkan setiap orang untuk menggubah, memperbaiki, dan membuat ciptaan turunan bukan untuk kepentingan komersial, selama anda mencantumkan nama penulis dan melisensikan ciptaan turunan dengan syarat yang serupa dengan ciptaan asli.

# **Copyright and reuse:**

This license lets you remix, tweak, and build upon work non-commercially, as long as you credit the origin creator and license it on your new creations under the identical terms.

## **BAB III**

## **METODOLOGI**

#### **3.1. Gambaran Umum**

Pada skripsi penciptaan ini, penulis akan membuat sebuah *TV commercial* untuk sebuah kafe, yakni Caffe Bene. Caffe Bene merupakan sebuah kafe yang berasal dari Korea Selatan, dan membuka cabang pertamanya di Indonesia pada bulan Agustus tahun 2013. Nama Caffe Bene sendiri berasal dari Bahasa Italia, yang memiliki arti *'Good Coffee'*.

Pada skripsi penciptaan ini, penulis akan menggunakan metode penelitian kualitatif. Menurut Raco (2010) metode penelitian kualitatif merupakan sebuah metode penelitian yang dapat membantu peneliti untuk mendapatkan jawaban pada masalah suatu gejala, fakta, dan realita. Selain itu, ia juga mengungkapkan bahwa penelitian kualitatif juga dapat memberikan pemahaman dan pengertian terhadap masalah tersebut (hlm. 33).

#### **3.2.** *Client Brief*

Pada skripsi penciptaan ini, *client* memberikan sebuah *brief* berupa video iklan yang berasal dari Caffe Bene pusat, di Korea Selatan. Pada video tersebut terlihat seorang laki-laki dewasa muda yang sedang belajar, tapi ia tidak dapat berkonsentrasi belajar. Apa pun yang ia lakukan tidak berjalan dengan lancar, sehingga ia merasa tidak senang. Kemudian ia pergi ke Caffe Bene dan mendapati kata-kata yang menyemangatinya, tertulis pada gelas minumannya.

Namun pada *TV commercial* yang diinginkan *client*, *client* ingin menunjukan bahwa Caffe Bene merupakan sebuah tempat dengan suasana yang baik. Suasana yang dapat mendukung mahasiswa untuk dapat berkonsentrasi saat belajar.

### **3.3. Alat yang Digunakan**

Pada skripsi penciptaan ini, penulis akan menggunakan alat-alat sebagai berikut:

#### 1. *Zoom recorder* H6N

*Recorder* atau alat perekam suara yang akan penulis gunakan adalah *Zoom recorder* H6N. *Recorder* ini adalah *recorder* yang mudah untuk digunakan dan dapat disambungkan dengan *microphone* yang menggunakan kabel. *Recorder* ini akan penulis gunakan untuk merekam suara *ambience*, suara pergerakan dari tokoh utama, dan juga *foley* yang akan penulis rekam nantinya.

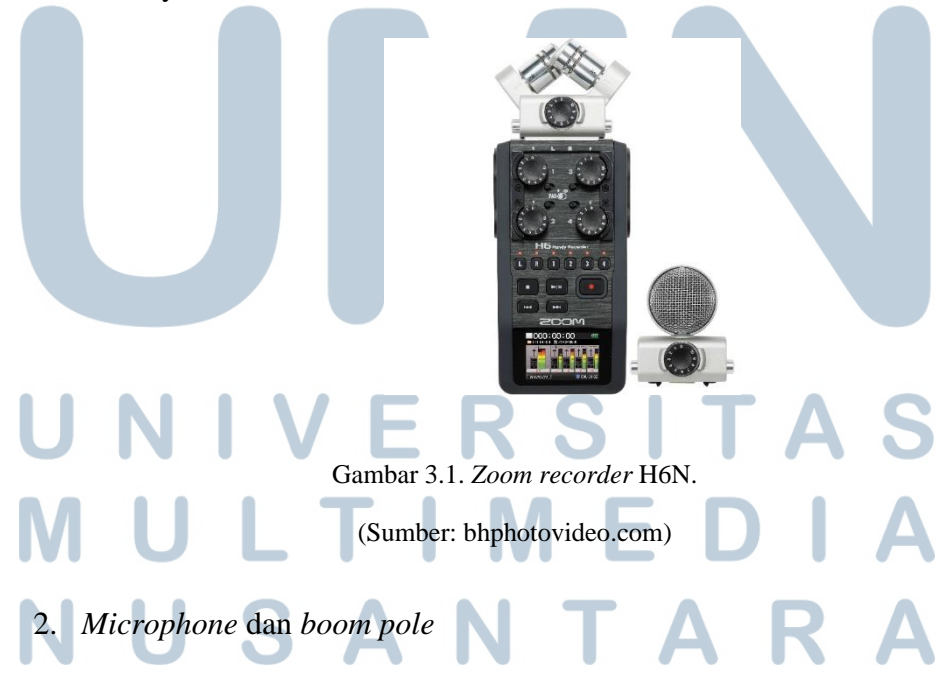

*Microphone* yang akan penulis gunakan adalah *microphone* Sennheiser MKH 60. *Microphone* ini adalah *short gun microphone* yang ringan dan mudah digunakan. *Microphone* ini akan penulis gunakan untuk menagkap suara yang akan penulis rekam nantinya. Selain *microphone*, penulis juga akan menggunakan *boom pole* untuk menyanggah *microphone*.

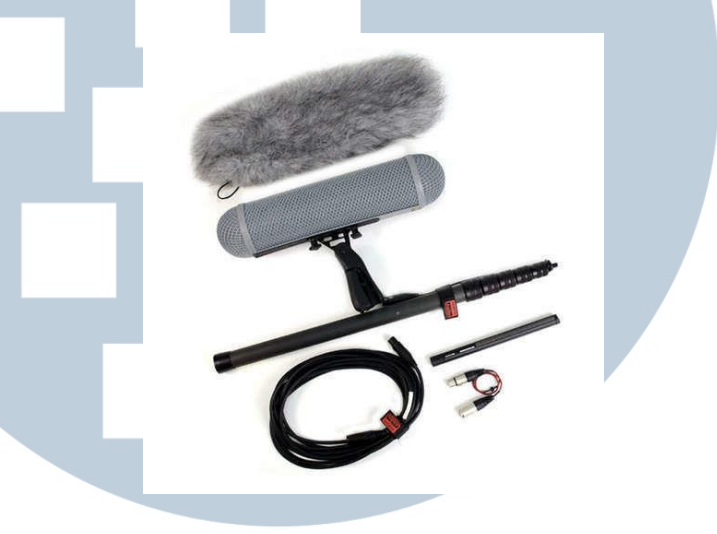

Gambar 3.2. *Microphone* dan *boom pole.*

(Sumber: camerakit.ie)

3. Laptop

Laptop yang akan Penulis gunakan adalah laptop Acer Aspire E 14. Laptop ini akan penulis gunakan untuk menyimpan *file* suara yang telah penulis rekam pada saat proses *shooting* dan *foley* berlangsung. Selain untuk tempat penyimpanan suara, laptop ini juga akan penulis gunakan untuk melakukan proses *mixing* dan *editing*.

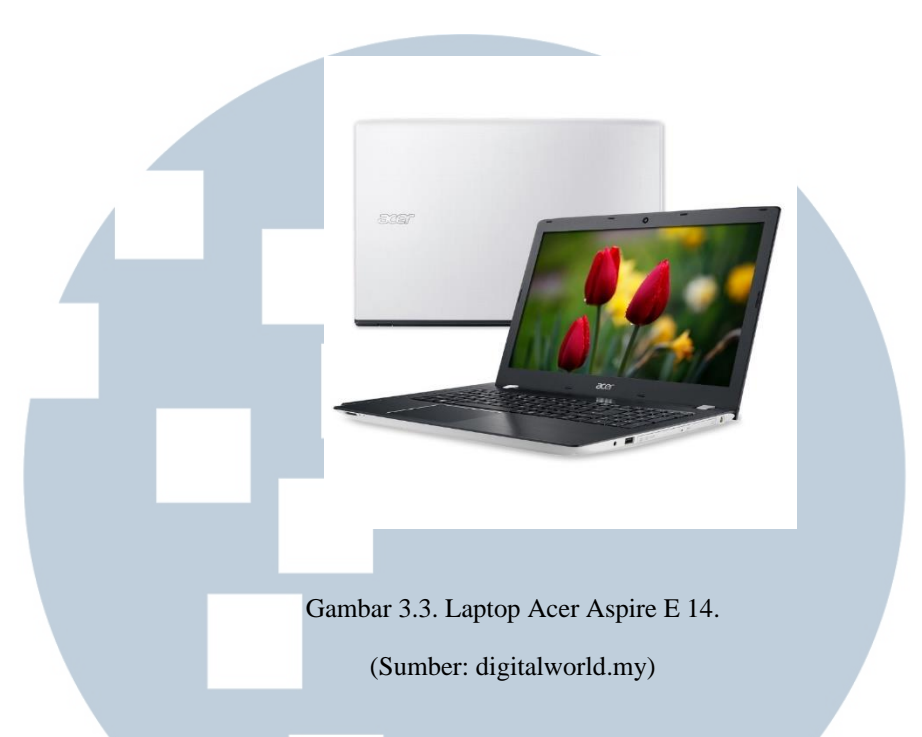

4. *Software PreSonus Studio One 3*

*Software* yang akan Penulis gunakan *software PreSonus Studio One 3*. *Software PreSonus Studio One 3* merupakan sebuah perangkat lunak yang dirancang khusus untuk *audio mixing* dan *editing*. *Software PreSonus Studio One* ini akan penulis gunakan untuk melakukan proses *mixing* dan

*editing*. Gambar 3.4. *Software PreSonus Studio One 3.* (Sumber: amazon.com)

#### **3.4. Tahapan Kerja**

#### **3.4.1.** *Sound Spotting***/***Script Breakdown*

Pada tahap ini, penulis akan melakukan *sound spotting*. *Sound spotting* merupakan tahap awal dalam produksi. *Sound spotting* merupakan sebuah kegiatan dimana *sound designer* membaca *script* yang diberikan, dan kemudian memberikan tanda pada *script* tersebut agar *sound designer* mengetahui suara apa saja yang terdapat pada suatu *scene*. *Sound spotting* dilakukan untuk mengetahui di bagian mana saja *sound effect* akan diberikan, di bagian mana musik akan diberikan, dan *ambience* seperti apa yang terdapat pada *scene* tersebut.

APRIL (8) gazes out the window pane. Nervous, eager, sweet.<br>She has a HEARING AID in one ear.

She's focused on a TOOL SHED one hundred feet away, isolated under a crooked apple tree.

Her eyes drift from the shed to her older brother WILL (10) who stands outside. He sticks his tongue out. She ignores him. This is their dynamic.

#### EXT. SHED - DAY

April picks weeds outside the shed. She pockets a PURPLE IRIS and wipes dirt on her sweater.

Will plays nearby with a GOLDEN RETRIEVER. It wears a MUZZLE.

#### EXT. DRIVEWAY - DAY

April empties the weeds into a tin TRASH CAN. She places the lid back on the trash slowly, ensuring that it doesn't make even the slightest sound.

Gambar 3.5. *Sound spotting.*

(Sumber: mentorless.com)

**3.4.2. Perancangan Konsep Ketidaknyamanan**

Pada tahap ini, penulis akan merancang konsep ketidaknyamanan berdasarkan dari teori yang telah penulis temui. Penulis akan merancang sesuai dengan teori yang telah penulis temui. Penulis akan merancang konsep ketidaknyamanan dengan menggunakan kebisingan yang dapat mengganggu konsentrasi.

Kebisingan yang akan penulis gunakan berupa suara detik jarum jam, suara palu yang sedang digunakan dan suara notifikasi telepon genggam. Selain itu penulis akan merancang suara-suara ini dengan tempo yang lambat, kemudian semakin lama semakin cepat, dan dengan durasi yang agak lama untuk memberikan kesan monoton, kegelisahan, dan kelelahan yang dirasakan oleh tokoh utama.

#### **3.4.3. Proses** *Shooting*

Pada proses *shooting*, penulis akan merekam suara dari setiap kegiatan yang dilakukan oleh *talent* sesuai dengan *sound spotting* yang telah dilakukan. Selain itu, penulis juga akan merekam *ambience* dari setiap lokasi *shooting*.

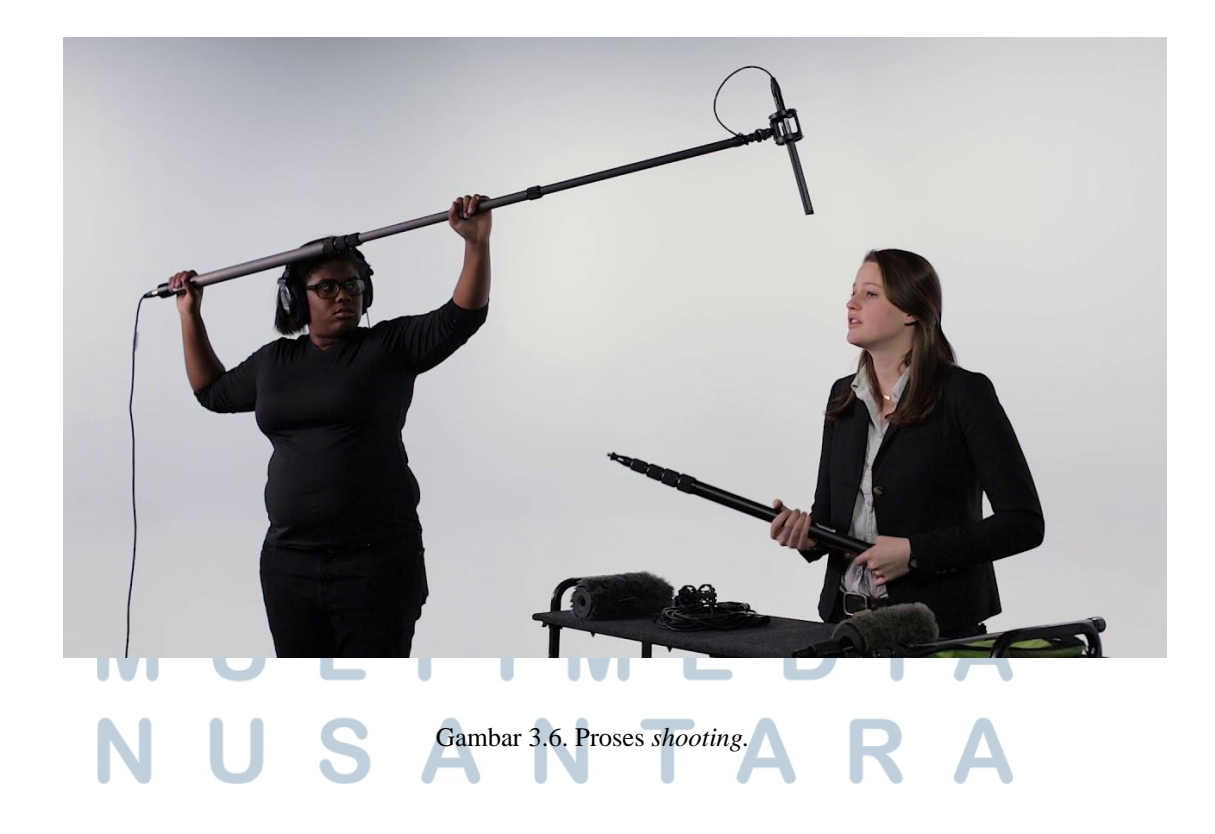

(Sumber: youtube.com)

#### **3.4.4. Proses** *Foley*

Pada proses *foley*, penulis akan memeriksa kembali rekaman suara yang telah diambil pada saat *shooting* dan merekam ulang suara yang dirasa kurang jelas atau tidak terdengar. Setelah itu, penulis akan membuat dan merekam suara-suara efek yang nantinya akan digunakan pada saat proses *mixing* dan *editing*.

*Foley* merupakan pembuatan suara yang kemudian direkam untuk keperluan mengisi efek suara pada produksi gambar bergerak. *Foley* biasanya dilakukan dengan beberapa alasan, diantaranya karena suara yang direkam pada saat proses *shooting* tidak terdengar dengan baik, dan tidak adanya suara efek yang diinginkan dan harus dibuat sendiri. Suara efek yang akan direkam oleh penulis antara lain suara detik jarum jam, suara palu yang sedang digunakan untuk bertukang, dan suara notifikasi telepon genggam. Penulis akan merekam suarasuara tersebut pada sebuah ruangan yang hening, dengan menggunakan *Zoom recorder* H6N.

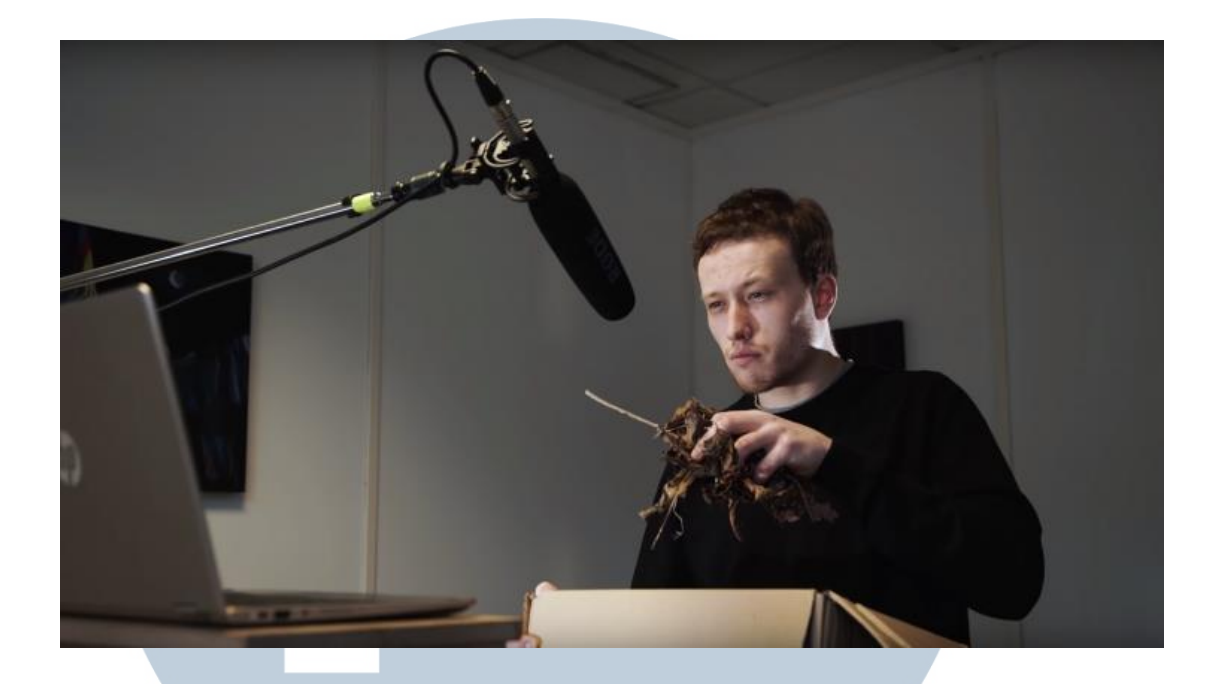

Gambar 3.7. Proses *foley.* (Sumber: nofilmschool.com)

#### **3.4.5. Proses** *Mixing* **dan** *Editing*

*Mixing* merupakan proses penggabungan suara-suara individual menjadi *master track stereo* atau *surround*. Tujuan dari *sound mixing* adalah untuk meningkatkan kualitas suara, menyeimbangkan level suara, menambahkan efek suara, dan lain sebagainya. Sedangkan *editing* merupakan proses penataan suara-suara yang sebelumnya telah direkam yang disesuaikan dengan gambar bergerak.

Pada proses *mixing* dan *editing*, pertama-tama penulis akan melakukan tahap *sync*, dimana suara yang telah direkam saat *shooting* diselaraskan dengan video yang telah melewati proses penataan. Setelah melewati tahap *sync*, penulis akan melakukan tahap *normalize* pada rekaman suara yang akan digunakan. *Normalize* diperlukan agar suara memiliki *gain* yang konstan dari awal rekaman

hingga akhir rekaman. Setelah proses *sync* dan *normalize* selesai, penulis akan mulai memasukkan *ambience* dan suara-suara efek yang akan direkam pada proses *foley*.

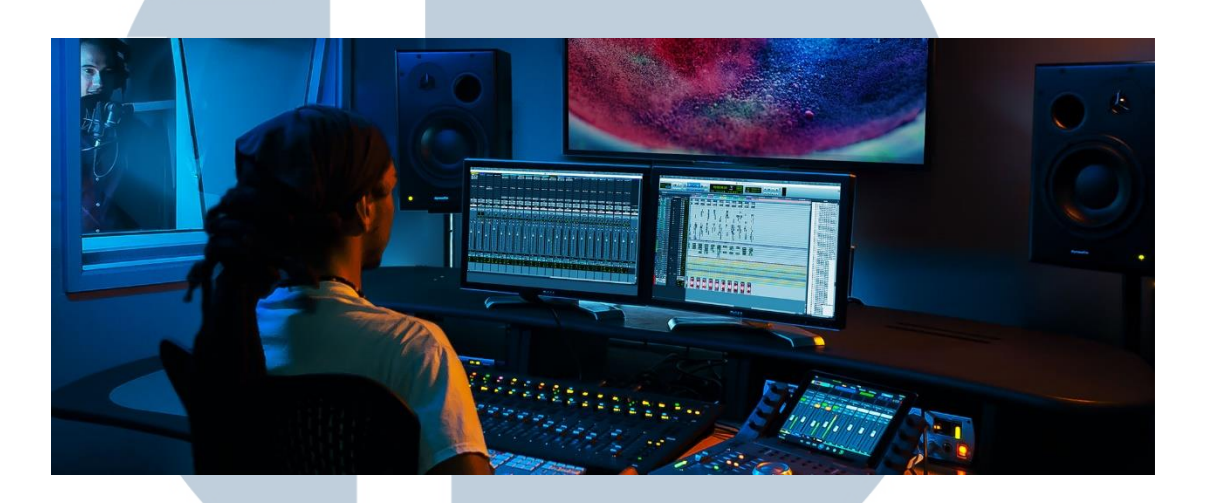

Gambar 3.8. Proses *mixing* dan *editing.* (Sumber: roundtablefilms.co.uk)

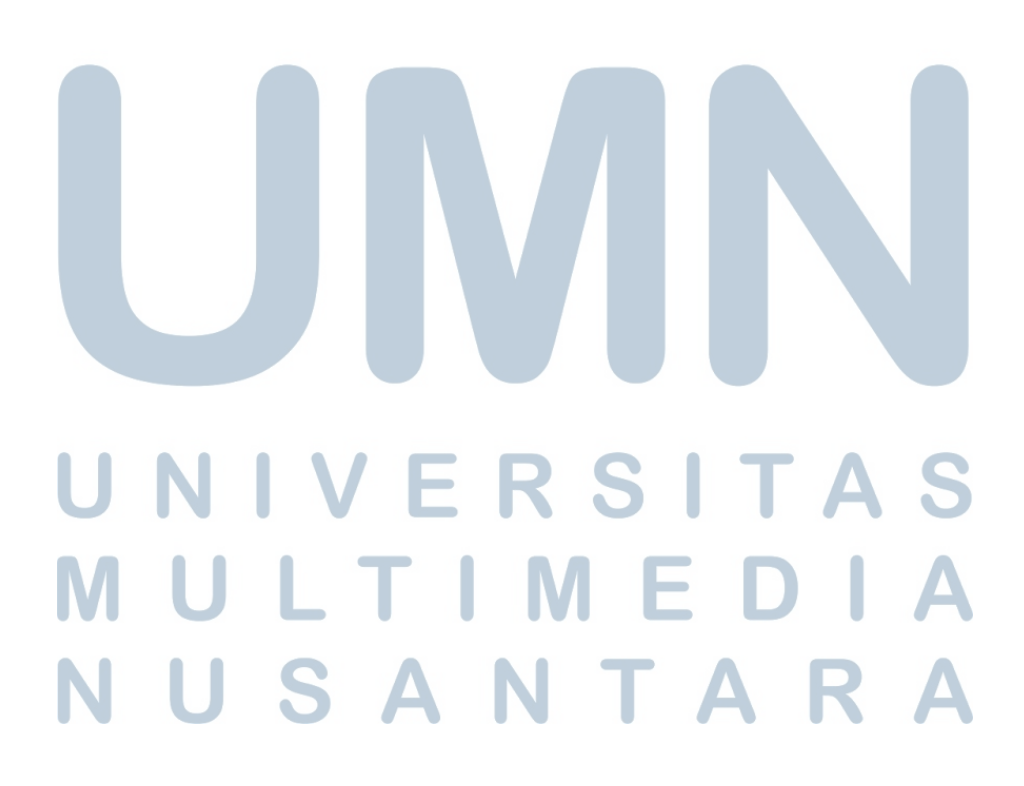